## THE CHURCH<br>OF ENGLAND

In this guide we take you through the steps to adding your online services and events onto AChurchNearYou.com this Christmas. We know many people will be searching for local services and events to attend, whether online or onsite - AChurchNearYou.com sees its busiest time of the year in December - help them to easily find your services and events this Advent and Christmas.

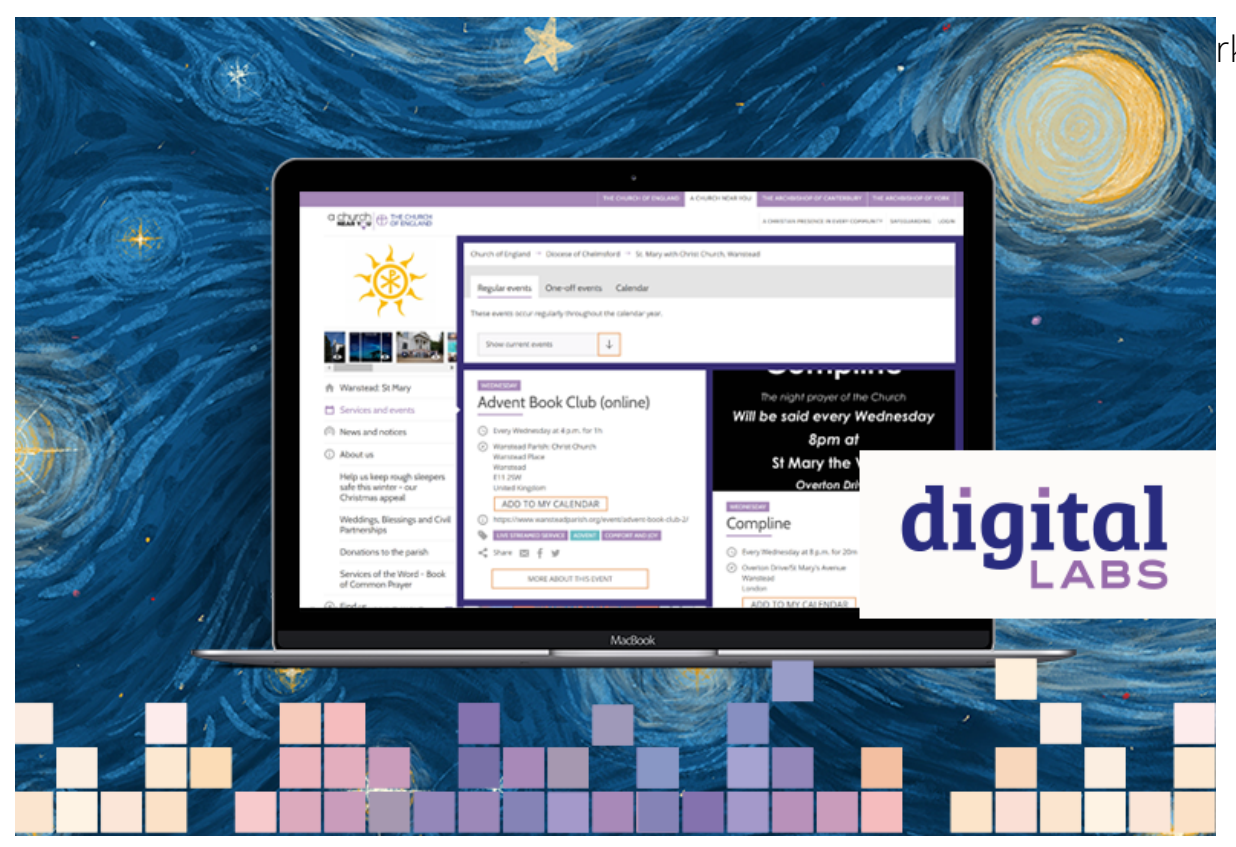

rk that's happening nationally and all the services being offered by

First, logAChhurdhoNearYou.com and navigate to your church pMay conduit by escanido benefices in the top right han If you are not yet an editor of your church's page and would hick reato become one, follow the g

How to add your online services and events

1. Go Services and events in the left-hand menu of your church's A Church Near You page

2. Either click [on](https://achurchnearyou.zendesk.com/hc/en-us/articles/360002441253-Adding-Services-or-Events) to reate a new oen utilished to edit an existing one

3. Enter title and description for your service or event

4. Next, Change Tags

5. To tag a live-streliaenstreamed service

6. Find other relevant tags by typing into Chhristmas evec, Christenlast Caucolsh aosr sim Chhristmas

7. Clickay when done

8.Continue to fill in details such as the location, date and time

9. Und[e](https://www.facebook.com/business/help/2087325741287572?id=1123223941353904)ptional details insert the link to your live stYenam, u boodFack eabso bhack

10. Us file upload to provide a copy of the order of service or childrens activites

11. Clisave of Copy to copy the event to another page in your Benefice.

Learn more about A Church Near You in the [Editor Help](https://achurchnearyou.zendesk.com/hc/en-us) Grobystearching our [Digital Labs bl](https://www.churchofengland.org/labs-learning-blog?search=&field_labs_learning_blogs_target_id=1612&sort_bef_combine=created+DESC)ogs here

Keep up to date with all things digital and join our Labs Latest newsletter.

## [Subscribe](https://www.churchofengland.org/labs-latest) here

Pag<sub>2</sub>e

. Images and copyright: A guide to using images online lega

19/04/2024

## . How to make the most of Instagram to reach your audienc

12/04/2024

## [Everything you need to know about the Church Organiser](/resources/digital-labs/blogs/everything-you-need-know-about-church-organiser)

05/04/2024

Source URL: https://www.churchofengland.org/resources/digital-labs/blogs/how-add-your-online-services-and

 $P$ ag $\hat{\mathbf{z}}$